### More Automated Tests

### Admin

- Midterm
	- Take home or in class?
- Odd Schedule next week

# Why Test?

- You are beginning to do some automated tests
- So have we answered the question why test?

# Why Test?

- You are beginning to do some automated tests
- So have we answered the question why test?
	- Or have you just surrendered to the fact that I made you do it
- Hopefully you start to see how it can be helpful

### How should we test?

- The How should we test question is easy
	- **If** the function just takes a param for the input and returns a value as output.
	- We've seen that
	- Its a big **IF**
	- Right?

# Mocks

A Mock is a fake/test (I know) version of a module – Or even a function

 $E.g.$ 

- We mock the database connection and tell create a fake database module that will return just our test data
- Mock library built into python3
	- Was part of the unittest module in legacy python
- Mock part of JUnit in Java (superseded by mockito today)

## Should we Mock?

- Lots of people have been calling for limiting Mocks in recent years.
	- [http://blog.metaobject.com/2014/05/why-i-don-mock](http://blog.metaobject.com/2014/05/why-i-don-mock.html) [.html](http://blog.metaobject.com/2014/05/why-i-don-mock.html)
	- [https://medium.com/javascript-scene/mocking-is-a](https://medium.com/javascript-scene/mocking-is-a-code-smell-944a70c90a6a) [-code-smell-944a70c90a6a](https://medium.com/javascript-scene/mocking-is-a-code-smell-944a70c90a6a)
	- Even Martin Fowler is pushing for a different interpretation of Mocks
		- [https://medium.com/javascript-scene/mocking-is-a](https://medium.com/javascript-scene/mocking-is-a-code-smell-944a70c90a6a) [-code-smell-944a70c90a6a](https://medium.com/javascript-scene/mocking-is-a-code-smell-944a70c90a6a)
	- So if we don't want to Mock willy-nilly when should we?

### When should you Mock

- Mock at least when:
	- the act of testing is going to use a consumable resource
		- Print an invoice
	- Money is involved
		- Charge a credit card
	- Danger is involved
		- Launch missile
	- Privacy is involved
		- Print medical records
- Did I miss any?

### **Mocks**

- Still want to run these tests without Mocks on rare occasions
	- But most tests can use mocked versions of these services.

### Mocks, Stubs and Fakes

- Lots of debate in the community today about Mocks, Stubs and Fakes,
	- (See Fowler link in previous slide)
	- What do we mean by these?

### Mocks, Stubs and Fakes

- Lots of debate in the community today about Mocks, Stubs and Fakes,
	- What do we mean by these?
	- Usually:
	- Stub: function/class/service is replaced with one that has little/no functionality
	- Fake: function/class/service is replaced with one that responds with very much fake data
		- Like my post to slack
	- Mocks
		- allow for testers to provide specific response for given input

#### Mock Example

Java example from Dmitriy Yefremov

- public interface Phonebook {
- String setNumber(String name, String number);
- String getNumber(String name);
- }
- And now
- import static org.mockito.Mockito.\*;
- // create a mock
- Phonebook phonebook = mock(Phonebook.class);
- // set expectations
- when(phonebook.getNumber("Alice")).thenReturn("123 4567890");
- Possibly more when statements here.

## Monkey Patching

• What are we talking about?

# Monkey Patching

- What are we talking about?
	- Monkey patching: changing the way code works at run time
	- Why Monkey patching?
		- Two contenders
		- Monkeying around with the code
		- Pun on stealthy guerrilla patching of code

# Monkey Patching

**Most Modern Languages support Monkey patching** 

- Python, ruby, C#, and workarounds in golang
- Older languages no: C, c++, JAVA
- (objective-C did support it)
- Kotlin doesn't support this but there is discussion in the community.
	- Kotlin??

–

• [https://proandroiddev.com/kotlin-a-massive-leap-forw](https://proandroiddev.com/kotlin-a-massive-leap-forward-78251531f616) [ard-78251531f616](https://proandroiddev.com/kotlin-a-massive-leap-forward-78251531f616)

### Usual use: Monkey Patching

#### • We are using your library

- Your library has a bug
- Or doesn't provide a feature
- We write code in our code that is injected into your library for our program
- Your library now works differently till the process ends

### Testing: Monkey Patching

- In python (and some other languages) monkey patching can be used in place of Mocks
	- In fact with pytest this is preferred.
	- But we don't want monkey patches to last till end of process, so pytest uses test specific monkey patches
	- and then puts things back when test function ends.

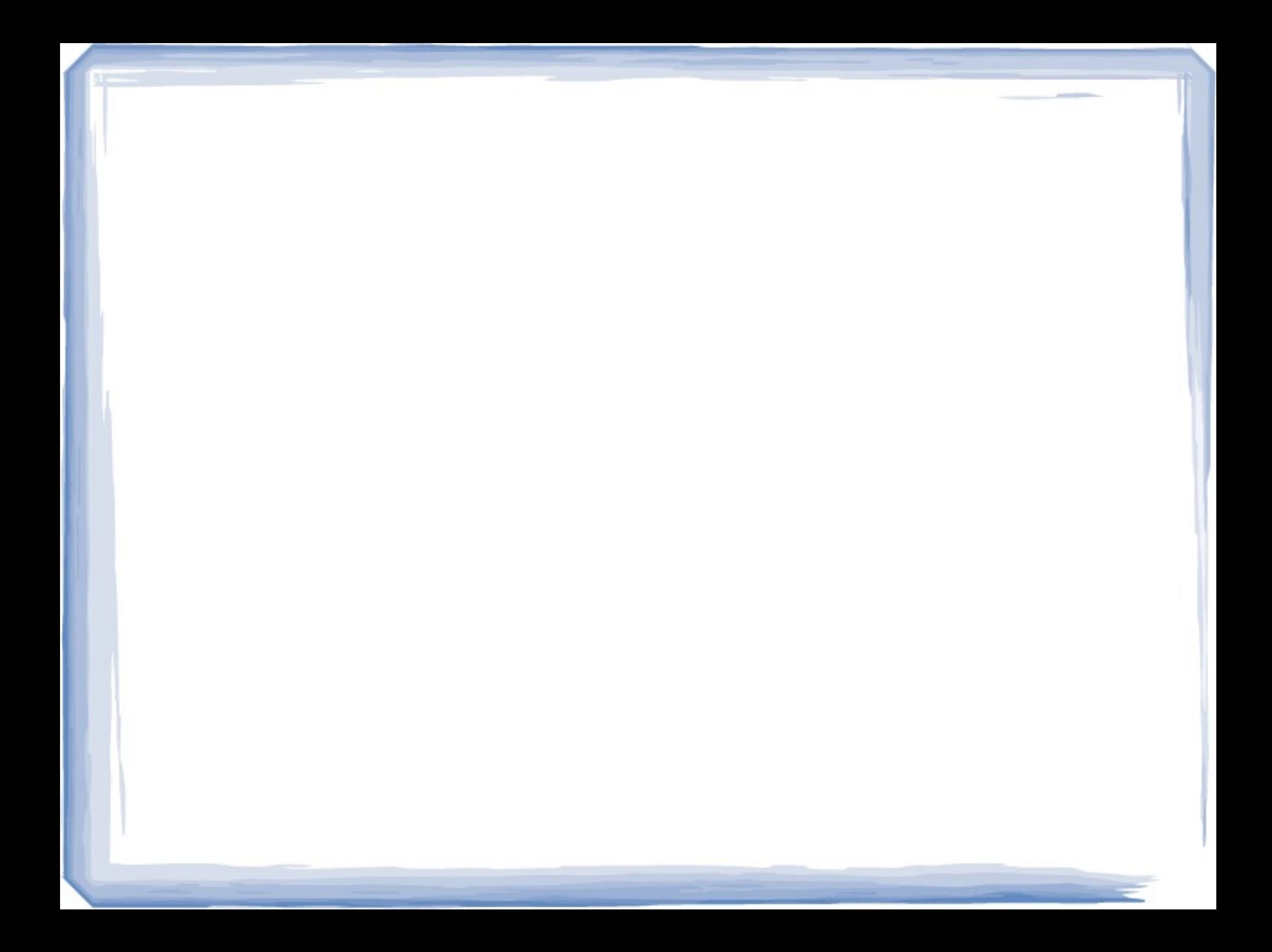